## Бинарная

арифметика

Бинарными называются операторы, которые имеют два аргумента. В выражении –x оператор – унарный. В выражении x – y оператор – бинарный.

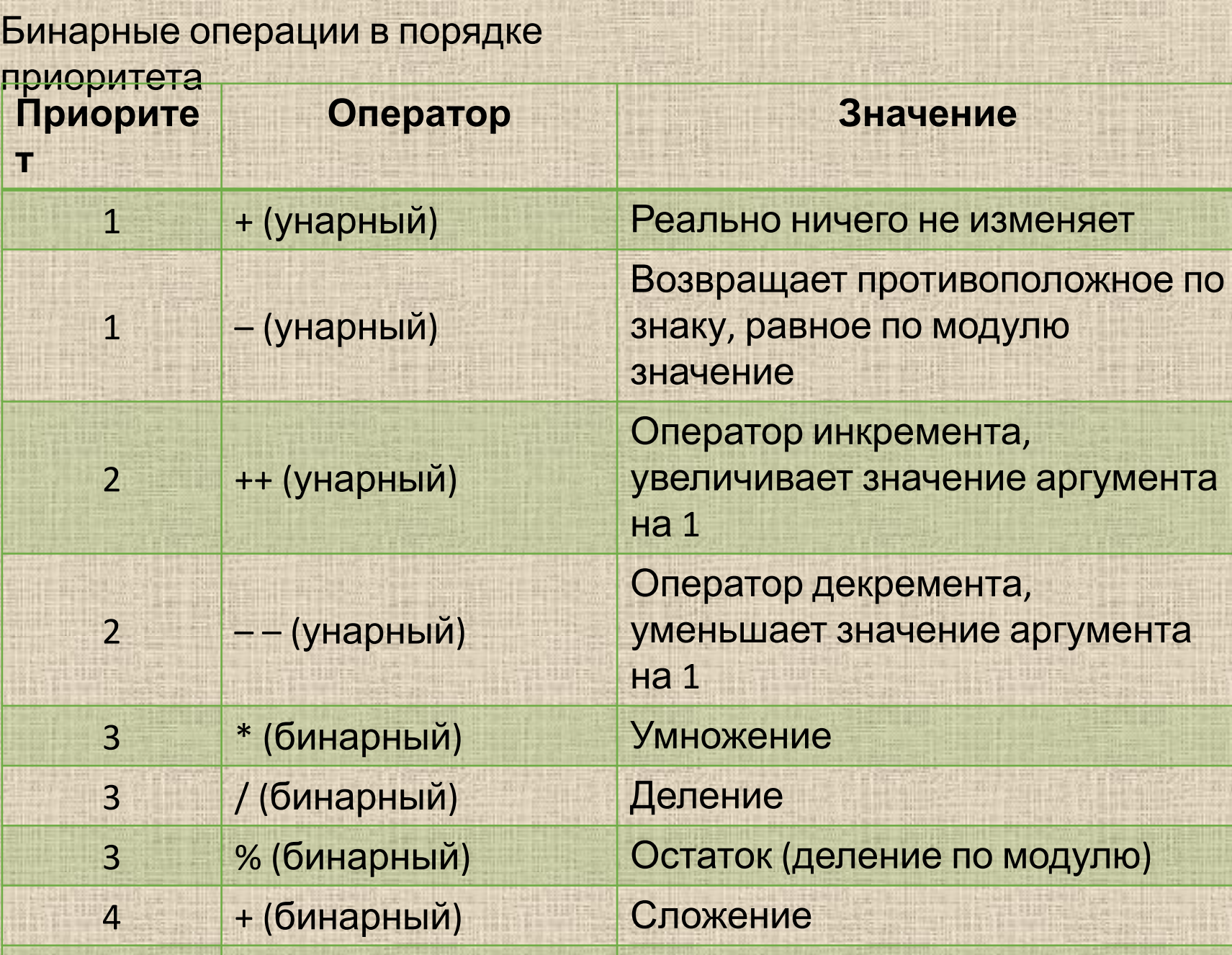

4 – Советский вычитании вычитания в советских процесс в советских процесс в советских процесс в советских процесс в

## % (бинарный) Остаток (деление по модулю)

Этот оператор означает *получение остатка от деления*. Например, 5 входит в 14 два раза, и остаток при этом составляет 4. Т.е., 14, деленное по модулю на 5, равно 4.

14 % 5 равно  $14 - (14 / 5) * 5$  $14 - 2 * 5$  $14 - 10$ 4

Для переменных действительного типа оператор деления по модулю не предназначен, поскольку он целиком основан на использовании округления до целых (14 / 5 = 2).

## $145 \% 10 = 5$

int  $x = 2$ ; int  $y = 5$ ; int  $c = y \mathcal{%} x$ ;  $c = 1$ 

int  $x = 2$ ; int  $y = 7$ ; int  $c = y \mathcal{%} x$ ;  $c = 1$ 

double  $x = 5$ ; double  $y = 7$ ; double  $c = y \mathcal{C} x$ ; c = error

## Выполнение унарных операций Унарными называются те операторы, которые имеют только один аргумент, например –x.

int  $x = 5$ ; int  $y = -5$ ; int  $x = 5$ ; x++;

Команды инкремента выполняются быстрее, чем команды сложения.

Операторы инкремента и декремента могут находиться либо перед аргументом (префиксная форма), либо после него (постфиксная форма).

Префиксная форма

int x, y;  $x = 5$ ;  $y = ++x;$ 

 $x = 6$ 

Постфиксная форма

int a, b;  $a = 5;$  $b = a++;$ 

 $a = 6$ 

 $y = 6$  $b = 5$ Переменной y присваивается уже увеличенное префиксным оператором инкремента значение x, а переменной b передается еще не увеличенное постфиксным оператором значение a.